# **Akademická knižnica– tradičná podpora vedeckovýskumného procesu na univerzite**

#### **Mokošová, Beata – Strapcová, Eva**

Slovenská lesnícka a drevárska knižnica pri Technickej univerzite vo Zvolene

# **Úvod**

Slovenská lesnícka a drevárska knižnica (ďalej SLDK) je akademickou knižnicou Technickej univerzity (ďalej TU) vo Zvolene a jedinou vedeckou knižnicou, špecializovanou na oblasť lesníctva a drevárstva v rámci Slovenskej republiky.

Je jediným pracoviskom na Slovensku, ktoré buduje odborné databázy vedecko-technických informácií pre lesníctvo a drevárstvo z domácej a zahraničnej odbornej literatúry. Buduje tiež databázu **Publikačnej činnosti pracovníkov TU vo Zvolene** (ďalej EPCA) a monitoruje **citovanosť** ich prác v odbornej literatúre. Bibliografická registrácia publikačnej činnosti svojou informačno-prezentačnou funkciou prezentuje výsledky vedeckovýskumnej a odbornej činnosti TU vo Zvolene už viac ako 40 rokov, čím prispieva k zvyšovaniu úrovne jej akreditácie.

Získavanie podkladov do bibliografie od zamestnancov univerzít stanovuje nová Smernica č. 13/2005-R o bibliografickej registrácii a kategorizácii publikačnej činnosti a ohlasov. V júni 2006 bola na TU vydaná Organizačná smernica č. 5/2006 o bibliografickej registrácii a kategorizácii publikačnej činnosti a ohlasov na Technickej univerzite vo Zvolene. Obidve smernice významne napomohli pri zabezpečovaní a organizácii zberu, dodržiavaní termínov a lehôt spracovávania bibliografie.

## **Od papiera k internetu**

História evidencie publikačnej činnosti na TU siaha do roku 1966. Na vtedajšej Vysokej škole lesníckej a drevárskej bola vydaná prvá bibliografia za roky 1952-1966. Od roku 1975 prebrala evidenciu publikačnej činnosti pracovníkov školy do svojej kompetencie SLDK (vtedy Ústredná lesnícka a drevárska knižnica).

Vplyvom nových technológií sa v 90-tych rokoch SLDK postupne stáva "heterogénnou knižnicou". Vďaka webu a knižnično-informačnému systému (ďalej KIS) Rapid Library (ďalej RL) je od roku 1999 databáza EPCA prezentovaná na internete prostredníctvom online katalógu a webovej stránky

#### SLDK [\(http://sldk.tuzvo.sk\)](http://sldk.tuzvo.sk/).

Od tohto obdobia knižnica pri spracovaní všetkých druhov dokumentov dodržiava medzinárodne štandardy a pravidlá. Bibliografické a autoritatívne záznamy sú spracovávané vo formáte UNIMARC a dodržiavané sú katalogizačné pravidlá AACR2. Vďaka komunikačnému protokolu Z39.50 začíname využívať kooperatívnu katalogizáciu a podieľať sa na tvorbe súborného katalógu.

V roku 2005 prešla knižnica na vyššiu verziu KIS – **Advanced Rapid Library** (ďalej ARL). Jeho **modul EPCA** umožňuje spracovanie všetkých typov a formátov dokumentov, zabezpečuje validáciu vstupných dát podľa vlastných nastavení, umožňuje preberanie hodnôt z iných databáz, využívanie rôznych validovaných kódovníkov a riadených slovníkov. Veľmi dôležitou súčasťou spracovania EPCA je aj budovanie kvalitnej databázy autorít. Ku všetkým typom záznamov je možné pridávať ohlasy na základe ISO 690 a ISO 690-2. Modul má dôkladne prepracované metódy pre vstup a modifikáciu jednotlivých typov záznamov, preddefinované selekčné prvky a základné zobrazovacie formáty. Používateľom súčasne ponúka celý rad preddefinovaných výstupných zostáv a štatistík.

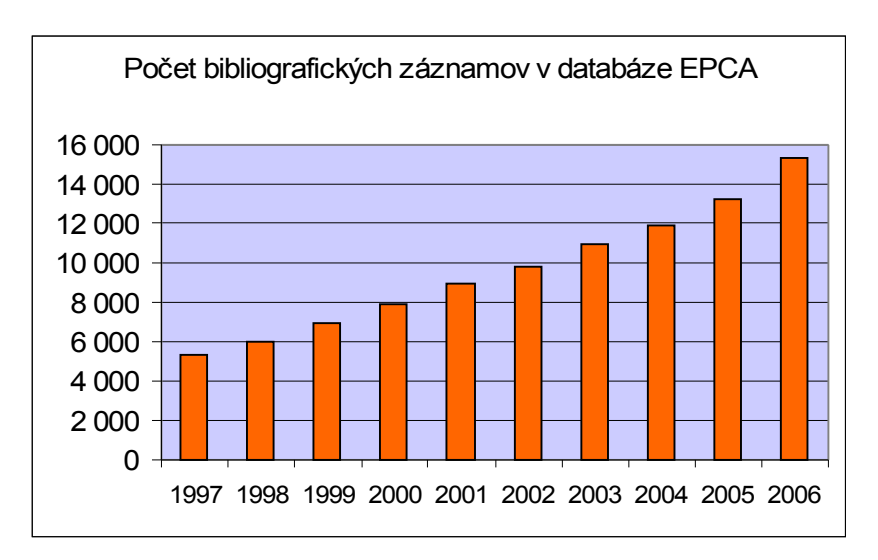

Nárast počtu bibliografických záznamov v databáze EPCA znázorňuje nasledujúci graf.

*Graf 1: Počet bibliografických záznamov v databáze EPCA*

Knižnica systematicky monitoruje citovanosť pracovníkov TU vo Zvolene od roku 1993. V období rokov 1993-1999 boli ohlasy spracovávane v systéme WIN ISIS.

Dnes sa sledujú a spracovávajú všetky periodiká, zborníky, monografie, ktoré má knižnica vo fonde. Je to však neúplný zdroj informácií a preto sa snažíme ohlasy sledovať a dopĺňať hlavne z databázy Web of Science (ďalej WoS) z produkcie ISI. Spôsobu preberania ohlasov pomocou novej funkcionality ARL sa budeme venovať v ďalšej časti článku.

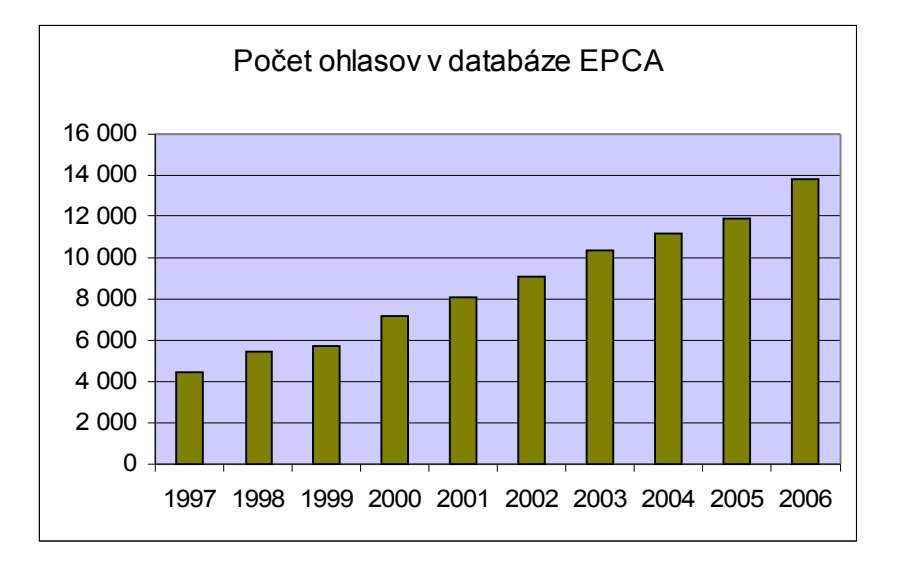

Graf č.2 zobrazuje počet ohlasov a ich ročný prírastok za posledné desaťročie.

*Graf 2: Počet ohlasov v databáze EPCA*

# **Autority a EPCA**

Pre kvalitné spracovanie publikačnej činnosti je nevyhnutné kontinuálne budovanie databázy autorít. Samozrejme hovoríme nielen o osobných autoritách, ale aj o predmetových a korporatívnych autoritách, edíciách a pod. V procese spracovania dokumentov začali autority zohrávať dôležitú úlohu príchodom MARC formátu. V budúcnosti budú zohrávať veľmi dôležitú úlohu aj pri sprístupňovaní zdrojov. Dodržiavanie všetkých medzinárodných štandardov nám umožňuje využívať kooperatívnu katalogizáciu a je nevyhnutné pre tvorbu súborného katalógu autorít, ktorý môže slúžiť všetkým pamäťovým inštitúciám.

SLDK si dôležitosť autorít v procese spracovania a sprístupňovania uvedomuje od roku 1999, keď implementovala KIS RL. Konverziou z iných systémov vtedy prechádzali dve databázy osobných autorít a spoločná databáza predmetových hesiel. Čistenie osobných autorít od duplicít nás stálo veľa úsilia, ktoré sme mohli skôr venovať ich "rozširovaniu".

Špeciálne sa venujeme "rozširovaniu" **osobných autorít** akýmkoľvek spôsobom spojených s našou TU. Pri absencii súboru slovenských národných autorít nám pri budovaní osobných autorít veľmi pomáhajú súbory českých národných autorít. Ako externú databázu máme súbory českých národných autorít dostupné priamo v klientovi ARL prostredníctvom protokolu Z39.50.

SLDK už viac ako 10 rokov buduje multilingválny riadený slovník, ktorý tvoria predmetové autority so slovenským, anglickým a prípadne latinským ekvivalentom. Záznam predmetovej autority obsahuje aj klasifikačný znak MDT. Je to dobrý nástroj na paralelne viacjazyčné a viacodborové indexovanie a vyhľadávanie.

Ukážka predmetovej autority vo formáte UNIMARC:

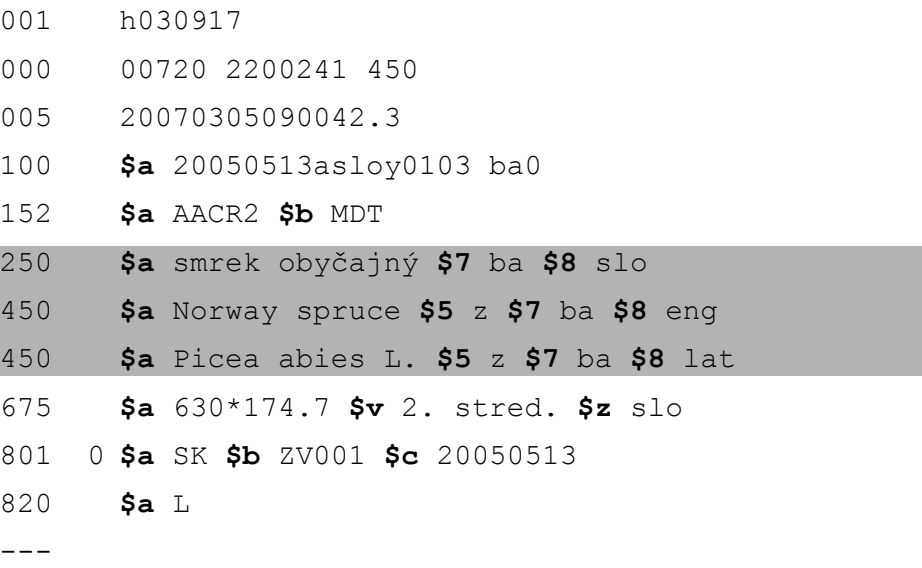

Veľmi dôležitým druhom autority pri spracovaní EPCA sú súbory autorít Akcia/konferencia.

Sledovanie a evidovanie dôležitých konferencií a sympózií zjednoduší prehľadávanie v databáze EPCA používateľom, ktorí sa cez záznam tejto autority dostanú ku všetkým informáciám s ňou súvisiacich (záznamy autorít, bibliografické záznamy**,** ale aj plnotextové dokumenty).

Štruktúru databázy autorít SLDK znázorňujú nasledujúce grafy:

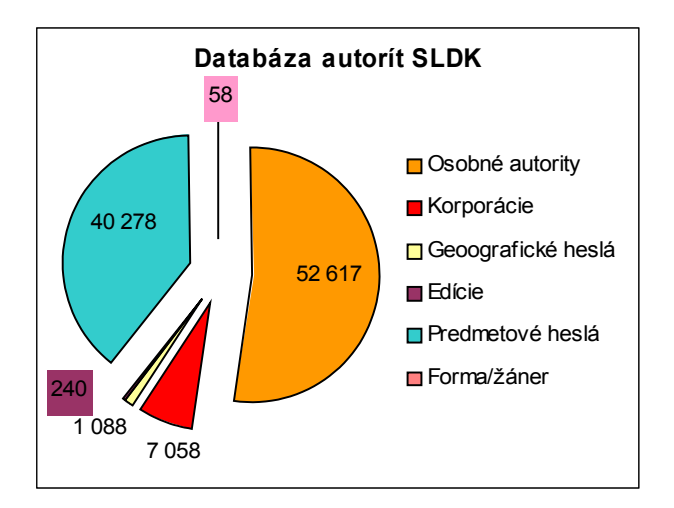

*Graf 3: Zloženie databázy autorít SLDK*

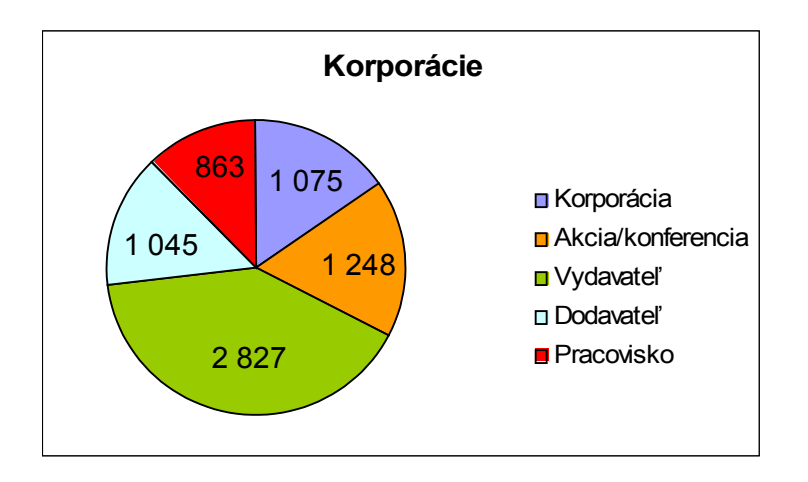

*Graf 4: Zloženie korporatívnych autorít SLDK*

# **WoS a EPCA**

V priebehu obdobia, počas ktorého SLDK sleduje ohlasy na práce pedagogických a vedeckovýskumných pracovníkov TU vo Zvolene, knižnica získala skúsenosti, ktoré svedčia o potrebe komplexnejšieho získavania informácií o ohlasoch. Vo fondoch SLDK nachádzame len časť podkladov pre spracovanie ohlasov. Knižnica na požiadanie poskytuje výstupy ohlasov z internej databázy EPCA a aj z citačnej databázy WoS produkcie ISI [\(http://portal.isiknowledge.com/portal.cgi?DestApp=WOS&Func=Frame\)](http://portal.isiknowledge.com/portal.cgi?DestApp=WOS&Func=Frame). Táto služba je pracovníkmi TU veľmi žiadaná a výstupy EPCA sú využívané ako podklad pre rôzne evaluačné a informačné správy.

Práve v tomto období riešime zabezpečenie interoperability medzi KIS ARL a univerzitným informačným systémom (ďalej UIS). Komplexnosť informácií v UIS bude priamo závislá aj od komplexnosti informácií v KIS. Cez jedno užívateľské rozhranie budú prístupne informácie z oboch informačných systémov. Informácie o vedeckovýskumných aktivitách budú obsahovať údaje o projektoch (riešené, získané, úspešne obhájené, neúspešné) realizovaných na univerzite, odborné posudky, účasti na konferenciách, publikované práce a ohlasy. Životopisné údaje budú previazané s osobnými autoritami. V tejto časti systému budú osobné údaje a pedagogické, vedeckovýskumné a odborné aktivity, ako sú dosiahnuté vzdelanie, predchádzajúce a súčasné zamestnanie, schopnosti a zručnosti, účasť pri prijímacích a štátnych skúškach, na akademických stážach a vedecké ocenenia. Evidované údaje sa budú využívať v aplikáciách UIS pre tvorbu životopisov, evaluačných správ, informačných správ za pracoviská, projekty, študijné programy, fakulty, univerzitu a pod. Ďalšie využitie bude aj pri reakreditácii študijných programov na univerzite.

Výsledky vedeckovýskumnej činnosti sa budú zverejňovať pomocou aplikácie UIS *Ľudia na TU vo Zvolene*, kde budú zobrazené osobné aktivity (projekty, publikácie, ohlasy). Prostredníctvom aplikácie *Pracovisko na TU vo Zvolene* budú dostupné údaje o aktivitách jednotlivých pracovísk univerzity. Aplikácia *Projekty na TU vo Zvolene* bude zverejňovať projekty TU s rôznymi možnosťami vyhľadávania (podľa názvu, obdobia, mena garanta, pracovníka a pracoviska). V aplikácii *Publikácie na TU vo Zvolene* bude možné vyhľadávanie publikácií podľa rôznych kritérií. Menované aplikácie budú prístupné všetkým používateľom UIS.

Integrácia funkcií a výsledkov práce UIS a KIS ARL nás oprávnene núti ku komplexnejšej sledovanosti ohlasov. Dopĺňanie ohlasov aj z iných dôveryhodných zdrojov ako je len fond SLDK na jednej strane a problém s dostupnosťou databázy WoS (riadenie prístupu cez IP adresy) na strane druhej, nám pomohla vyriešiť nová funkcionalita klienta ARL - **import ohlasov z WoS**.

Import ohlasov z WoS do ARL spočíva v troch krokoch:

1. **Vyhľadanie ohlasu vo WoS** prebieha cez možnosť "Cited Ref Search"

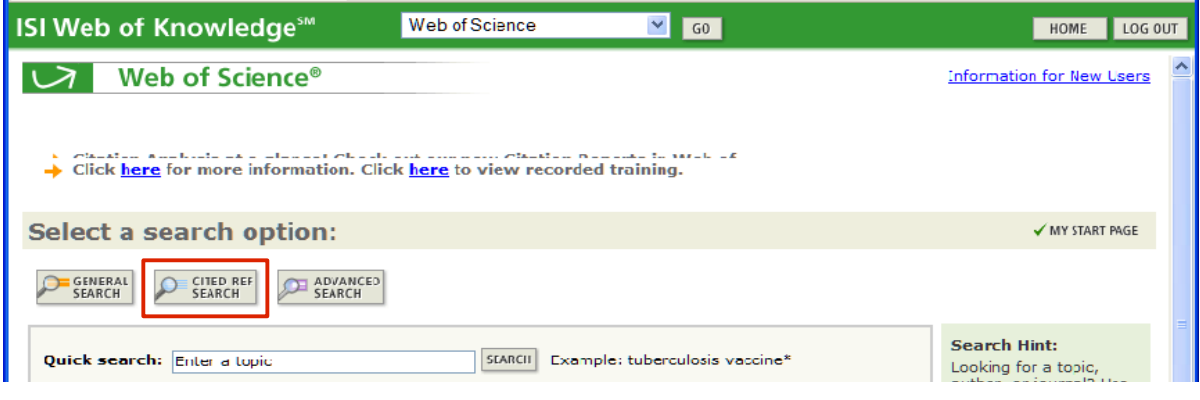

*Obrázok 1: Stránka WoS s možnosťami vyhľadávania*

Index pre ďalšie vyhľadávanie zvolíme podľa potreby (autorský, názvový a pod.)

Výsledkom je zoznam prác, ktoré sa vo WoS nachádzajú. Pre získanie konečného zoznamu ohlasov je potrebné označiť konkrétny záznam dokumentu, ku ktorému chceme vyhľadať ohlasy. Výsledkom vyhľadávania je zoznam ohlasov na vybratú prácu.

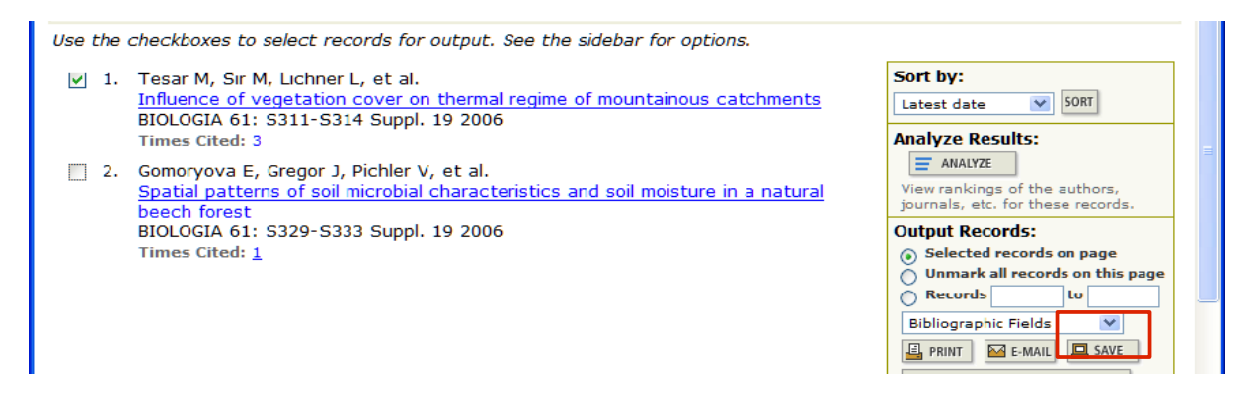

*Obrázok 2: Zoznam ohlasov a spôsob ich uloženia*

2. **Uloženie označených ohlasov** vykonáme kliknutím na "Save". Ukladáme ich vo formáte "Field Tagged" (txt) do pracovného adresára.

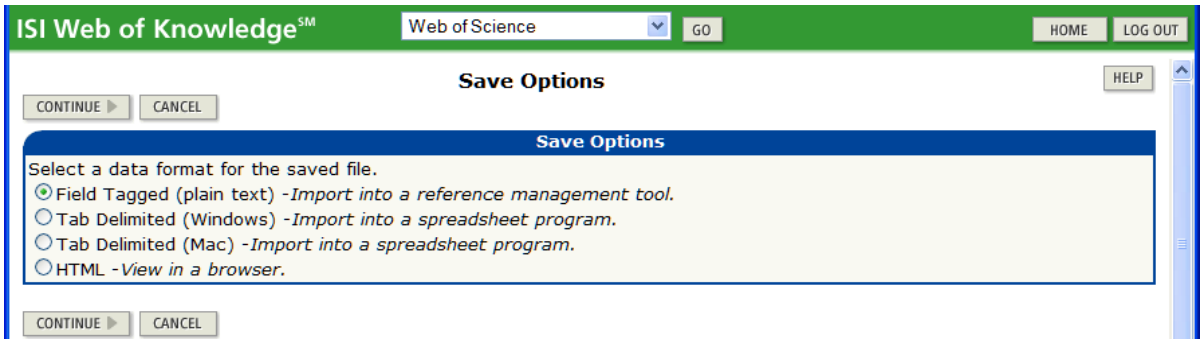

*Obrázok 3: Formát uloženého ohlasu*

3. **Import ohlasov do ARL** vykonáme cez "Funkciu" MarcEditora klienta ARL "Import záznamov z WoS" potom, ako si konkrétny citovaný dokument vyhľadáme v databáze EPCA a zobrazíme v MarcEditore.

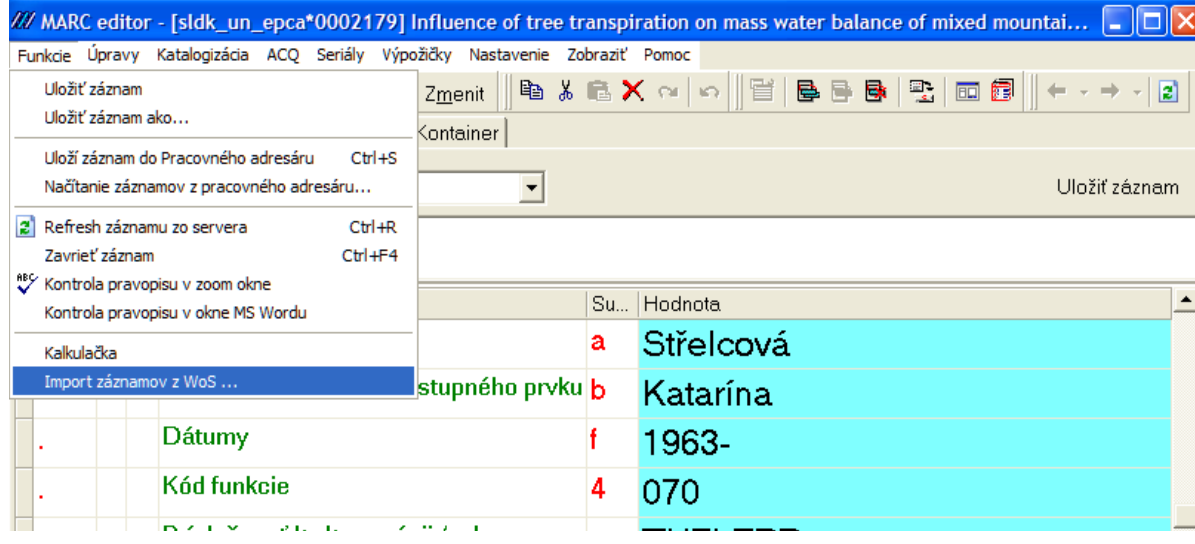

#### *Obrázok 4: Funkcia klienta ARL*

Systém pri importe kontroluje mená autorov (vo WoS sa nepoužíva diakritika a krstné mená sú len so skratkami iniciál). Keď túto formu mena zapíšeme pred importom do prepojovacieho záhlavia (pole 400) existujúcej autority aj s potrebným kódom vzťahu, systém toto meno prevedie do správneho tvaru s diakritikou. Na záver importu sa potom zobrazí oznam o prevode mien.

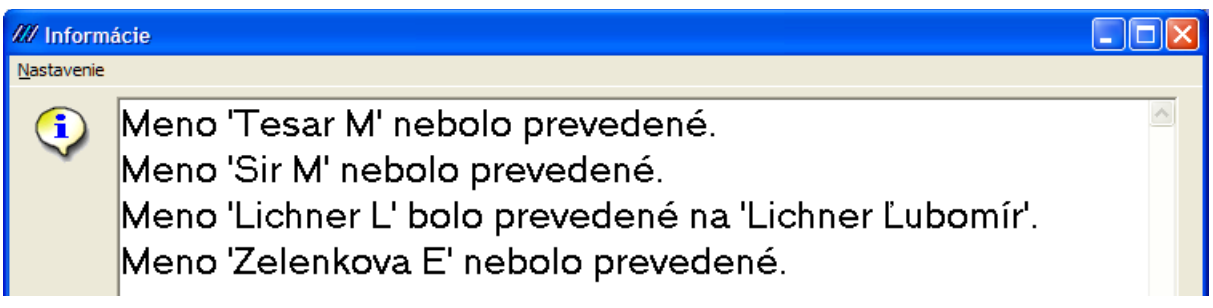

### *Obrázok 5: Oznam o prevode mien*

Z každého jedného záznamu ohlasu sa vytvorí nové opakovanie poľa 971, kde je v podpoli \$i uvedený ohlas podľa ISO 690 a záznam s importovanými ohlasmi môžeme uložiť.

| W MARC editor - [sldk_un_epca*0002179] Influence of tree transpiration on mass water balance of mixed mountai $\Box$ $  \Box  X$                                                        |                                           |              |                                                   |
|----------------------------------------------------------------------------------------------------|-------------------------------------------|--------------|---------------------------------------------------|
| Biriktie (gavoy Kalabgizácia ACQ Segály Výpožičky Naslavenie Zobrazil' Pomoc                                                                                                    |                                           |              |                                                   |
| もんたⅩ ∾   ◇   目  B B B   R   □ 同   ← - → - 2  <br><b>FPCA - ÖLÁNKY-recenze</b><br>$\blacktriangleright$ Nový Zmenit                                                                      |                                           |              |                                                   |
| MARC Editor DATA   Zoznom sóznomov   Kontainer                                                                                                    |                                           |              |                                                   |
|                                                                                                    | ্যু ভাষা<br>Noist: 271                    |              | Uložit záznem                                     |
| Tesar, M., Sir, M., Lichner, E., Zelenkova, E. Influence of vegetation cover on thermal regime of mountainousl<br>catchments. In BIOLOCIA, ISSN 0006-3088, 2006, vol. 61, p. S311-S314. |                                           |              |                                                   |
| Table 1. L. Publis                                                                                                    |                                           |              | But. Hutmuta                                      |
|                                                                                                    | Katalogizačné pravidlá (popisné konver gl |              | AACR2                                             |
| 969                                                                                                    | Dalšie spracovanie                        | f            | A06                                               |
|                                                                                                    | Dal'šie spracovanie                       | f            | в                                                 |
| 962                                                                                                    | Úplné znaky MDT - systematika             | a            |                                                   |
| 971                                                                                                    | Kód zdmiového dokumentu                   | $\mathbf{x}$ | sldk_un_epca*0001897                              |
|                                                                                                    | <b>Ruk ohlasu</b>                         | đ            | 2006                                              |
|                                                                                                    | Kategória ohlasu                          | 4            |                                                   |
|                                                                                                    | Identifikácia chlasu, zápis podľa STN/Ki  |              | GÖMÖRYOVÁ, Erika et.al. Spatia                    |
| 971                                                                                                    | <b>Rok oblasu</b>                         | đ            | 2006                                              |
|                                                                                                    | Citačný index                             | o.           | <b>WOS</b>                                        |
|                                                                                                    | Kategória oblasu                          | 4            |                                                   |
| m.                                                                                                    | Identifikácia ohlasu, zápis podľa STN/K). |              | i88, 2006, vol. 61, p. S311-S314. <mark>at</mark> |
| 972                                                                                                    | Číslo archívnej kópie (pre EPCA).         | a.           | 17/L/06                                           |
| 985                                                                                                    | Rok za ktorý sa publikačná činnosť vyki r |              | 2006                                              |
|                                                                                                    |                                           |              |                                                   |
|                                                                                                    |                                           |              |                                                   |

*Obrázok 6: Zobrazenie importovaného ohlasu*

Výsledok importu vidieť aj vo výstupnej zostave tak, ako ho dostáva používateľ:

**Skupina B - Publikácie v karentovaných vedeckých časopisoch a autorské osvedčenia, patenty a objavy (ADC, ADD, AEG, AEH, BDC, BDD, CDC, CDD, AGJ)**

**ADD Vedecké práce v domácich karentovaných časopisoch**

ADD01

Influence of tree transpiration on mass water balance of mixed mountain forests of the West Carpathians / Katarína Střelcová, Jozef Minďáš, Jaroslav Škvarenina . - In *Biologia.* ISSN 0006-3088. - vol. 61, 2006, suppl. 19, p. S305-S310.

Ohlasy:

1. [1] GÖMÖRYOVÁ, Erika et.al. Spatial patterns of soil microbial characteristics and soil moisture in a natural beech forest. In *Biologia*. ISSN 0006-3088. vol. 61, 2006, suppl. 19, p. S329-S333.

2. [1] TESAR, M., SIR, M., LICHNER, Ľ., ZELENKOVA, E. Influence of vegetation cover on thermal regime of mountainous catchments. In *Biologia*. ISSN 0006-3088, vol. 61, 2006, suppl. 19, p. S311-S314.

# **Záver**

Spracovanie evidencie publikačnej činnosti je jednou z najdôležitejších základných činností akademickej knižnice. Podporuje nielen rozvoj vedeckovýskumnej činnosti na univerzite, ale aj zvyšuje jej akreditáciu. Množstvo a kvalita publikovaných prác je jedným z kritérií MŠ SR pri rozpise dotácií prideľovaných jednotlivým univerzitám v SR.

SLDK pri tvorbe databázy EPCA čerpá z dlhoročnej tradície evidencie publikačnej činnosti na TU vo Zvolene a pri jej spracovaní dbá na dodržiavanie všetkých medzinárodných štandardov a pravidiel. Využíva protokol Z39.50 na komunikáciu s inými systémami v heterogénnom prostredí. Pri zavádzaní nových komunikačných technológií myslí na zabezpečenie interoperability nielen medzi jednotlivými systémami vo vnútri knižnice, či univerzity, ale aj mimo nej. Zdieľanie dát medzi KIS a UIS cez jedno užívateľské rozhranie vedie ku kvalitnejším a komplexnejším službám. Previazanosť predmetov na univerzite s dostupnou literatúrou v knižnici, EPCA s údajmi o projektoch a aktivitách vo vedeckovýskumnej činnosti na univerzite, kontá čitateľov knižnice s evidenciou študentov a pracovníkov univerzity, metadáta ku kvalifikačným prácam, zdieľané repozitáre digitálnych dokumentov a mnohé ďalšie väzby nám ukazujú cestu, ktorou sa treba uberať.

# **Bibliografické odkazy**

1. Andrejčíková, Nadežda. Interoperabilita a knižnica, či skôr knižnično-informačný systém. In ITlib. Informačné technológie a knižnice. ISSN 1335-793X, 2007, roč. 11, č. 1, s. 30-32.

- 2. [<http://www.cosmotron.cz>](http://www.cosmotron.cz/)
- 3. [<http://is.tuzvo.sk>](http://is.tuzvo.sk/)
- 4. [<http://portal.isiknowledge.com/portal.cgi?DestApp=WOS&Func=Frame>](http://portal.isiknowledge.com/portal.cgi?DestApp=WOS&Func=Frame)
- 5. [<http://sldk.tuzvo.sk](http://sldk.tuzvo.sk/)>

6. KIMLIČKA, Štefan. Príklady citovania podľa ISO 690 a ISO 690-2. [online]. Bratislava, 2004 [cit. 2007-03-06]. Dostupné na internete: [<http://www.staryweb.fphil.uniba.sk/~kkvi/citovanie-](http://www.staryweb.fphil.uniba.sk/~kkvi/citovanie-KKIV.pdf)[KKIV.pdf>](http://www.staryweb.fphil.uniba.sk/~kkvi/citovanie-KKIV.pdf).

INFOS 2007Akademická knižnica– tradičná podpora vedeckovýskumného procesu na univerzite [11]